# **Tutorial Videos**

#### Table of Contents

[Introduction](http://docs.mithi.com/#introduction-to-vaultastic) to Vaultastic [Uploading](http://docs.mithi.com/#uploading-m365-live-mail-flow-data-to-the-vaultastic-active-store) M365 live mail flow data to the Vaultastic Active Store [Uploading](http://docs.mithi.com/#uploading-m365-mailbox-or-drive-data-to-the-vaultastic-open-store) M365 mailbox or drive data to the Vaultastic Open Store [Uploading](http://docs.mithi.com/#uploading-m365-teams-chat-data-to-the-vaultastic-active-or-vaultastic-open-store) M365 Teams chat data to the Vaultastic Active or Vaultastic Open Store Data Life Cycle [Management](http://docs.mithi.com/#data-life-cycle-management) User Guide [\(eDiscovery](http://docs.mithi.com/#user-guide-ediscovery-application-on-the-vaultastic-active-store-) Application on the Vaultastic Active Store) [Admin](http://docs.mithi.com/#admin-panel-guide%C2%A0) Panel Guide

#### Introduction to Vaultastic

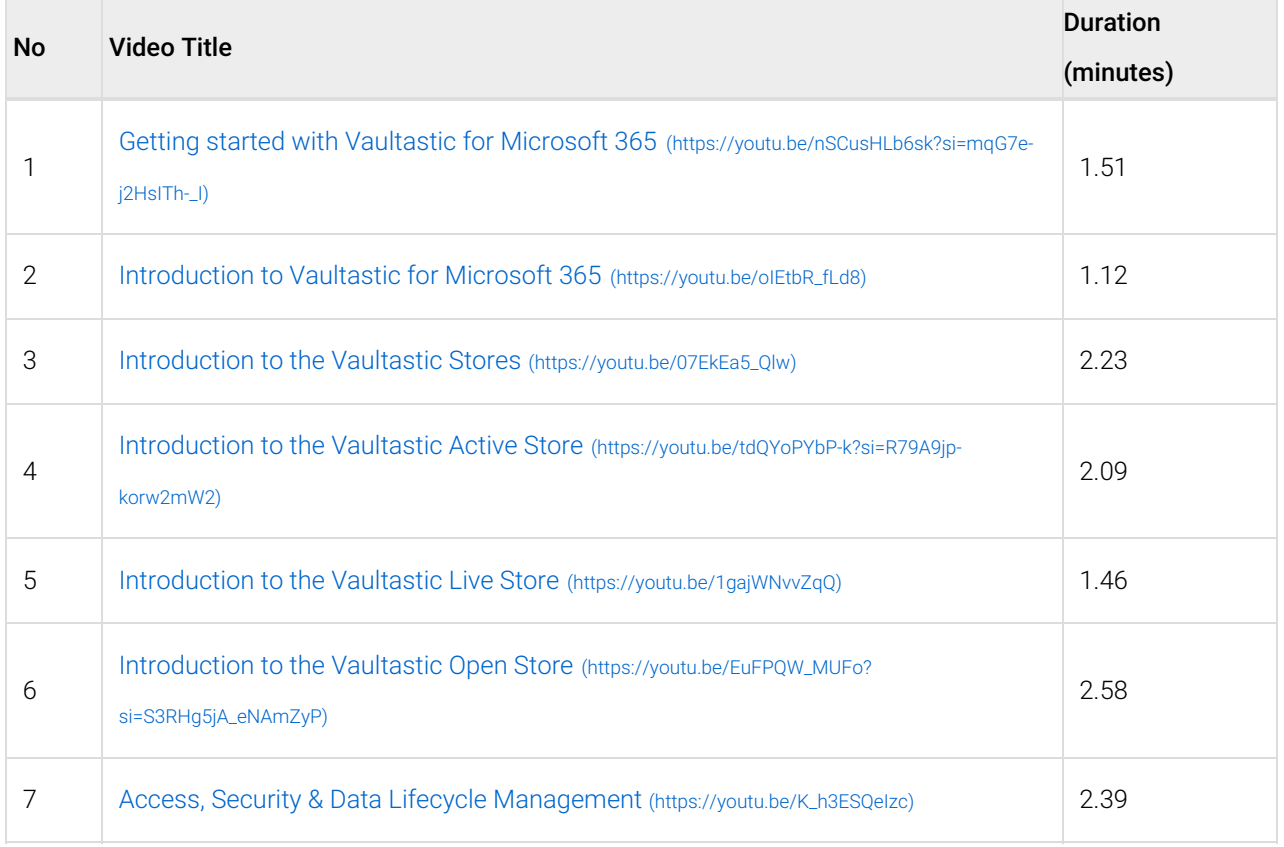

#### Uploading M365 live mail flow data to the Vaultastic Active Store

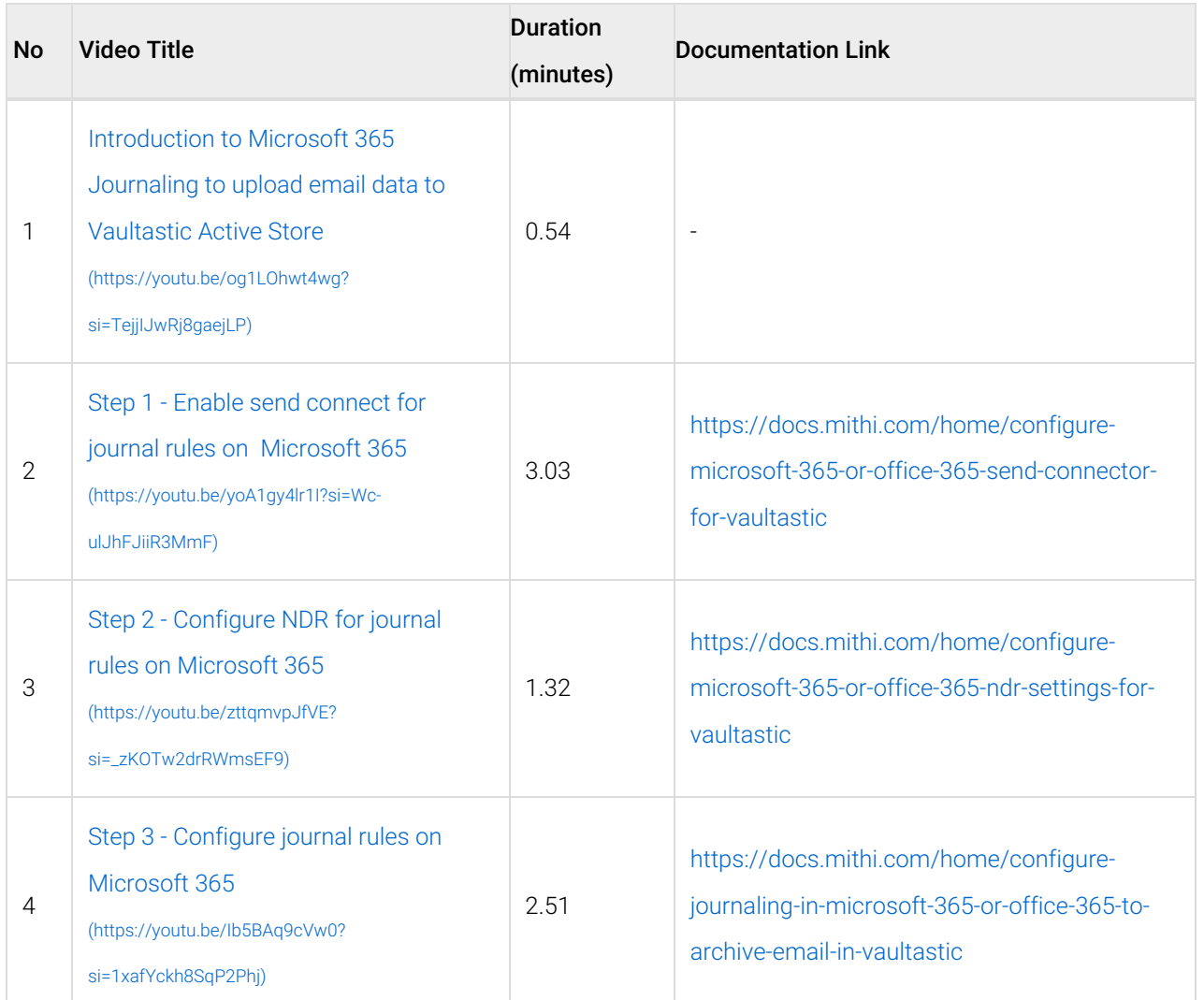

**NOTE: Journaling not working after following instructions in the video? Follow the up-to-date instructions in the documentation.**

### Uploading M365 mailbox or drive data to the Vaultastic Open Store

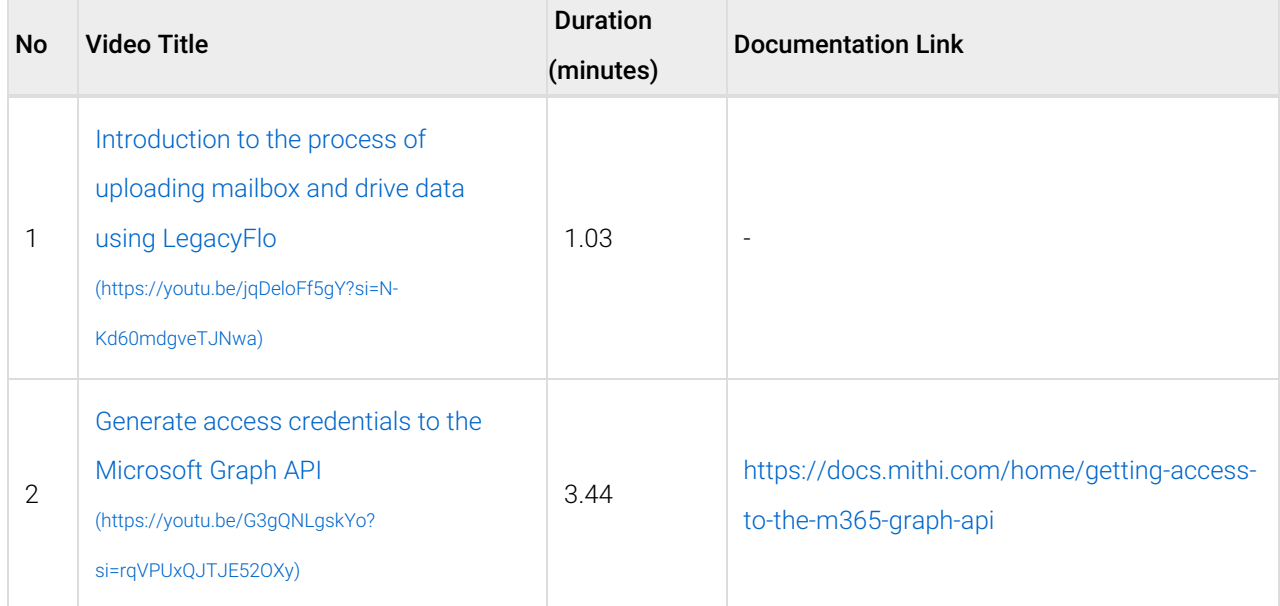

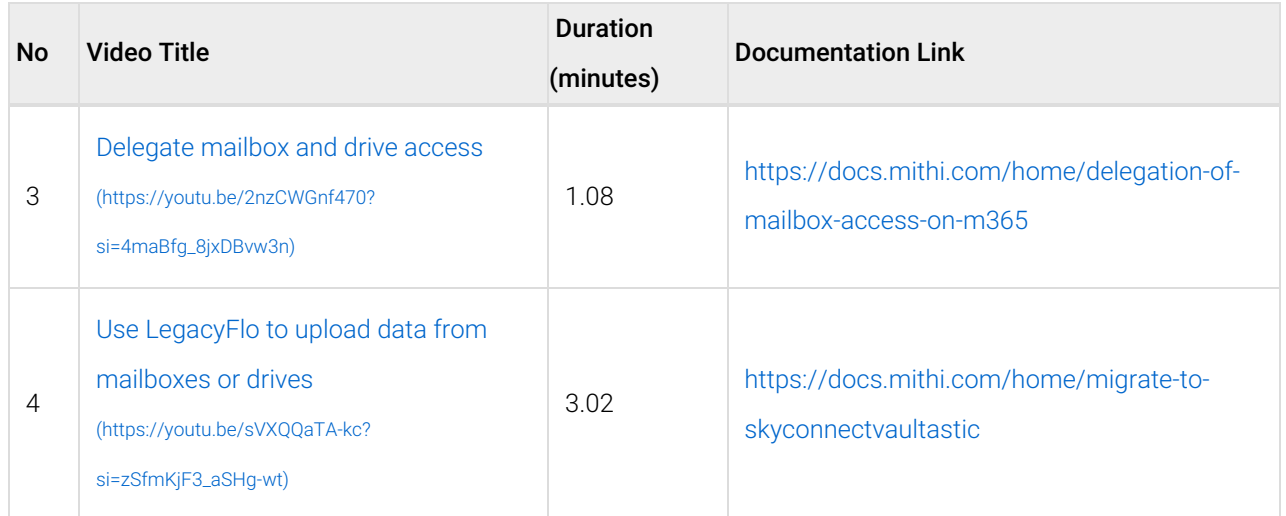

**NOTE: Cant access mailbox or drive data? Follow the up-to-date instructions in the documentation.**

#### Uploading M365 Teams chat data to the Vaultastic Active or Vaultastic Open Store

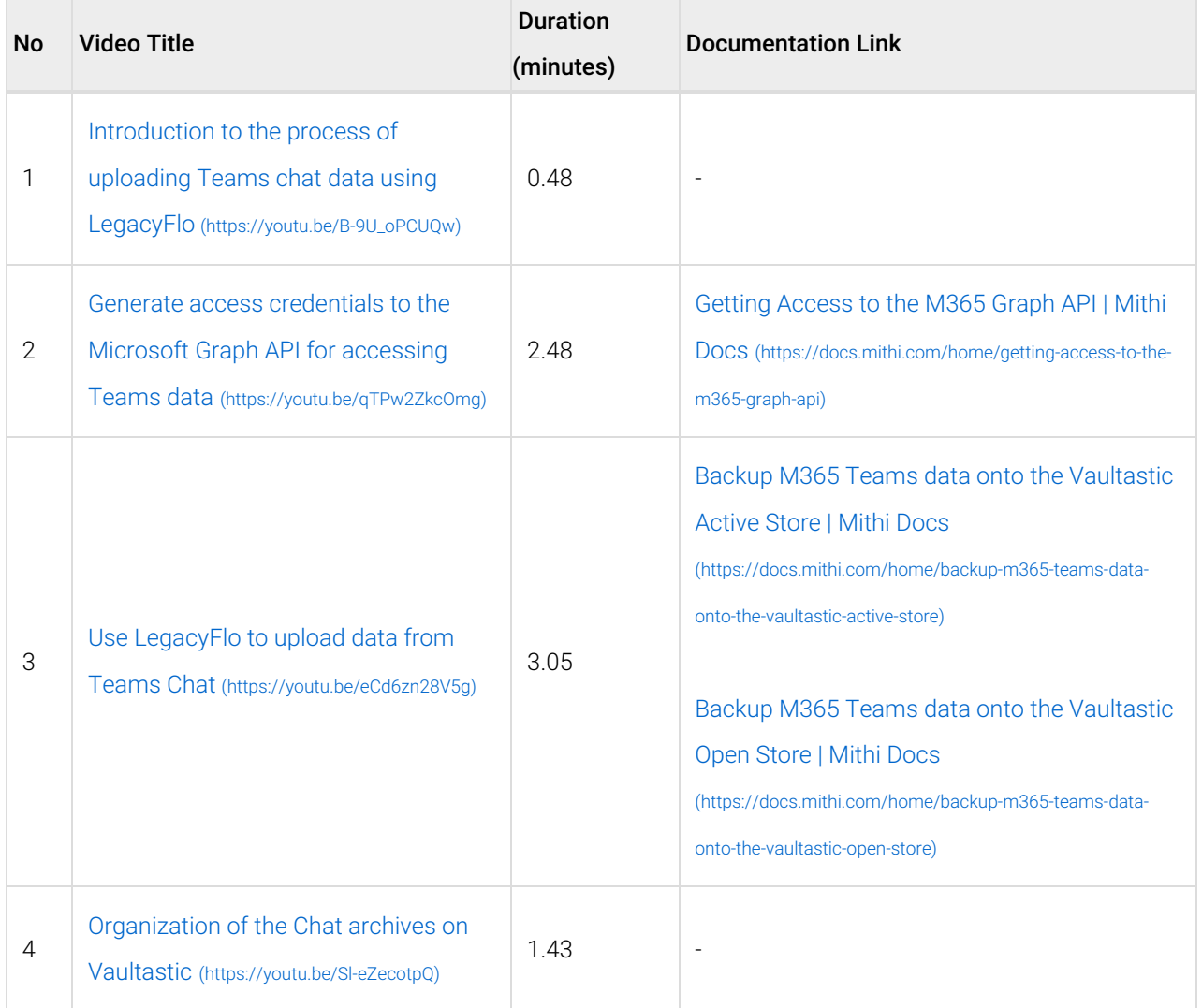

## Data Life Cycle Management

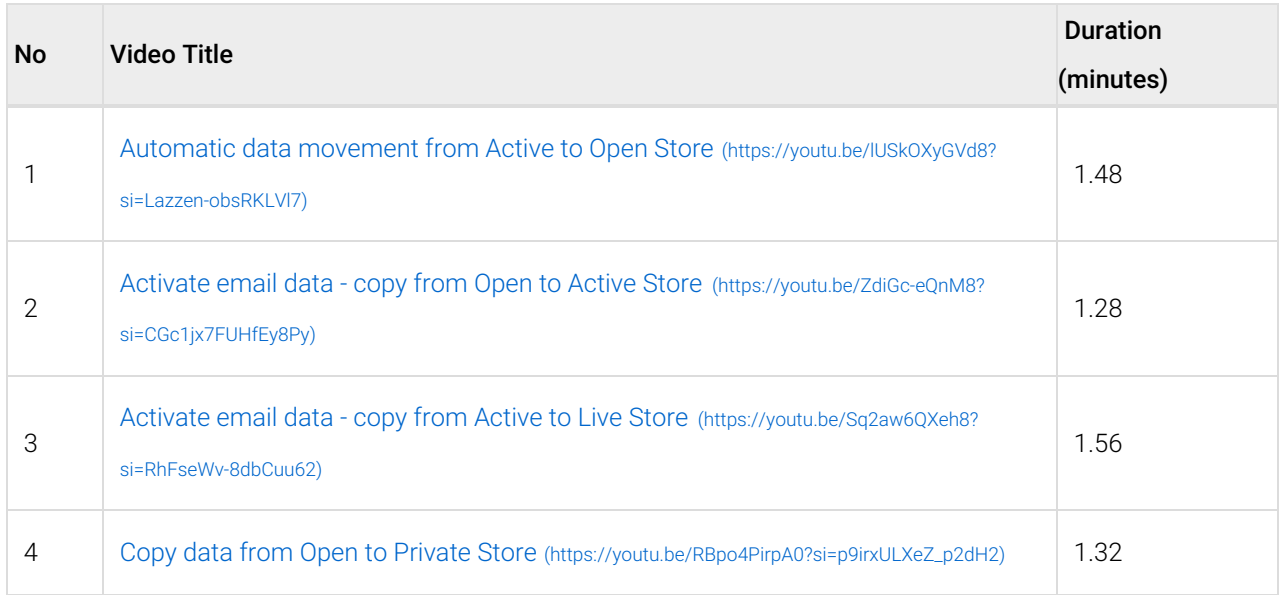

# User Guide (eDiscovery Application on the Vaultastic Active Store)

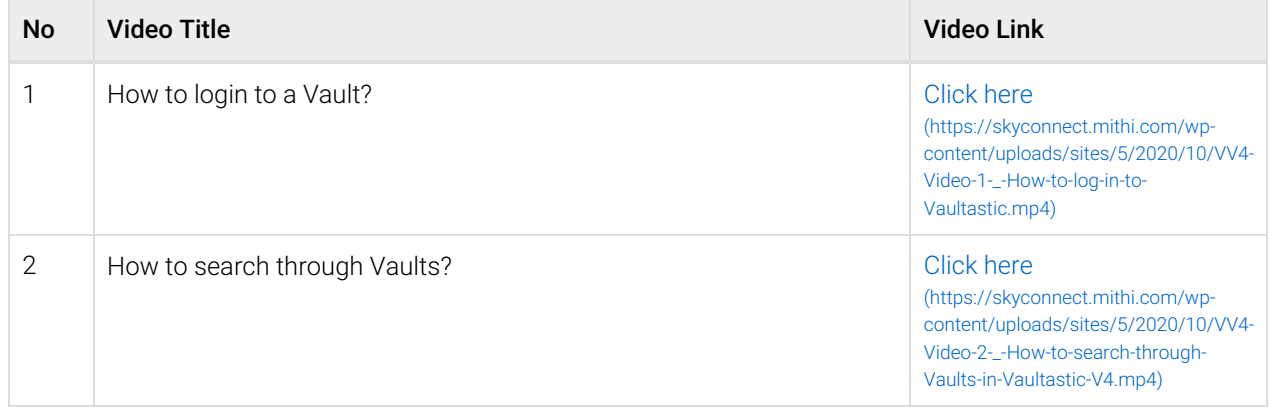

#### Admin Panel Guide

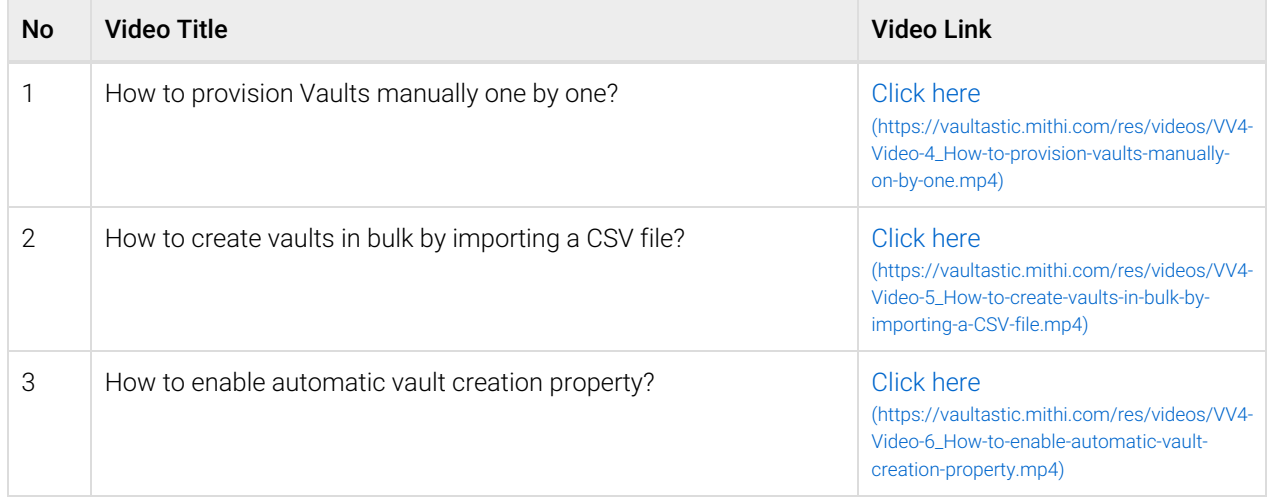

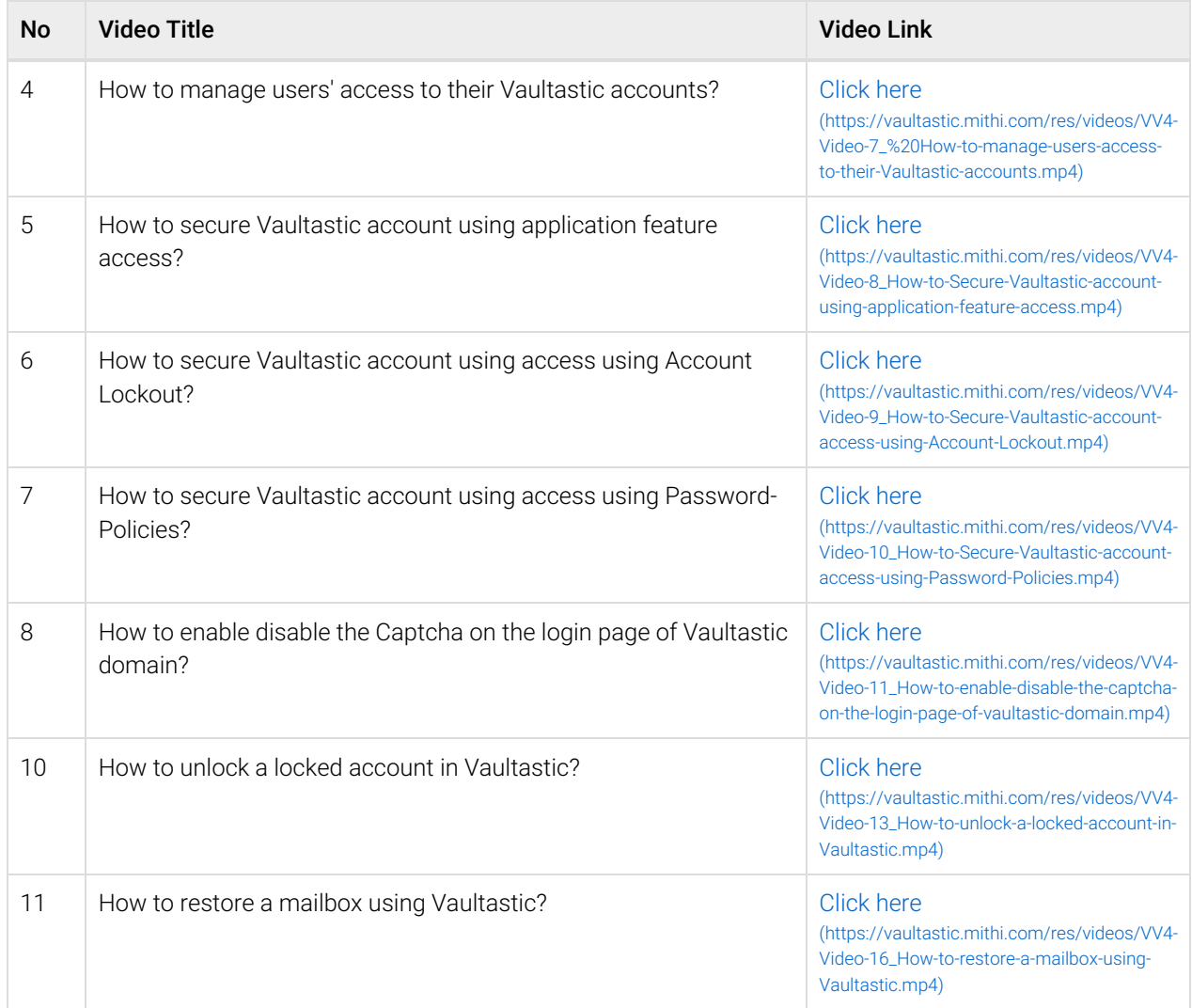